## **B&OI-orientering**

## **Rutinebeskrivelse tidtaking tirsdagsløp**

Versjon 2: 3.april 2016 utarbeidet av Marit Johnsen

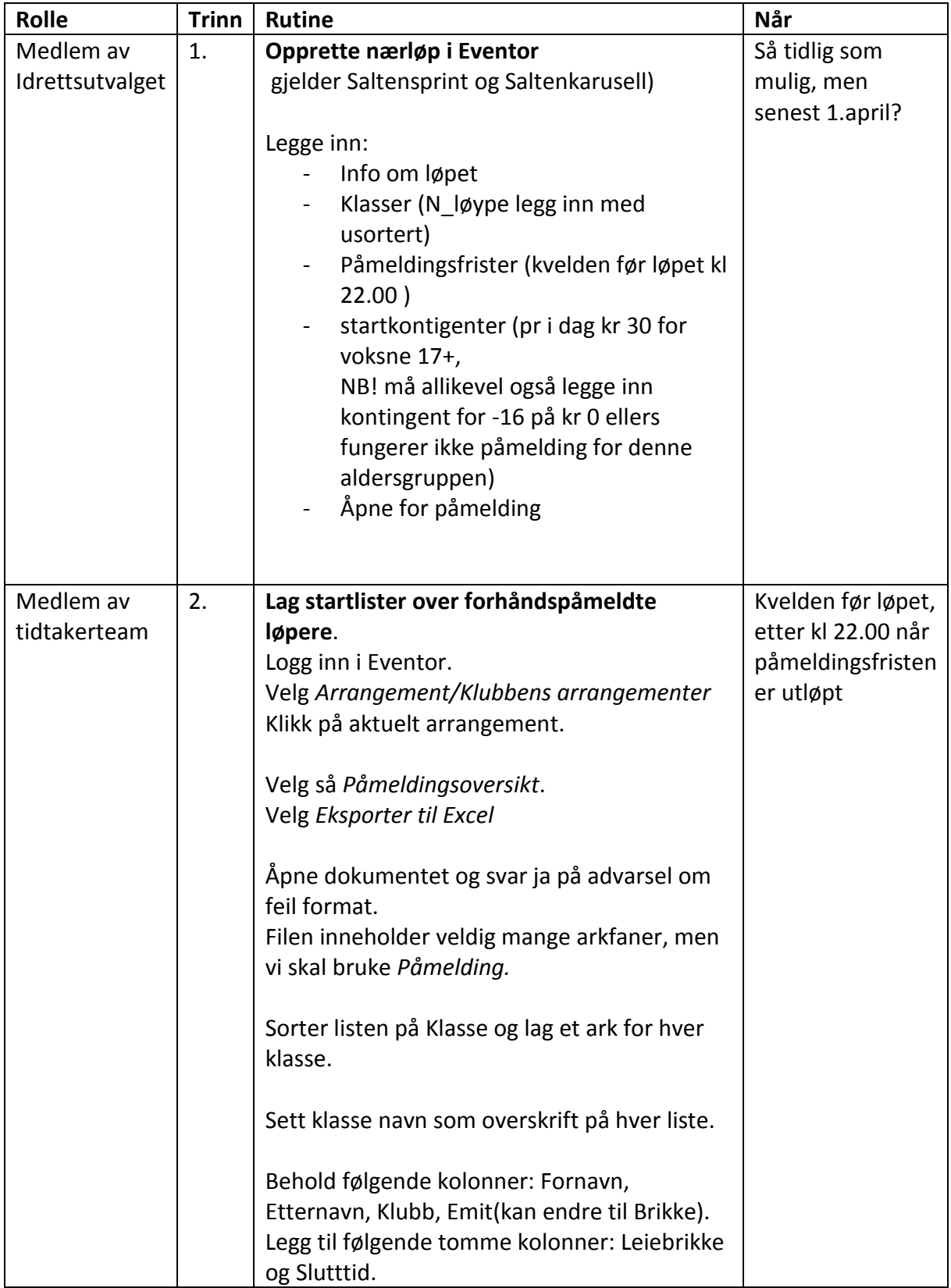

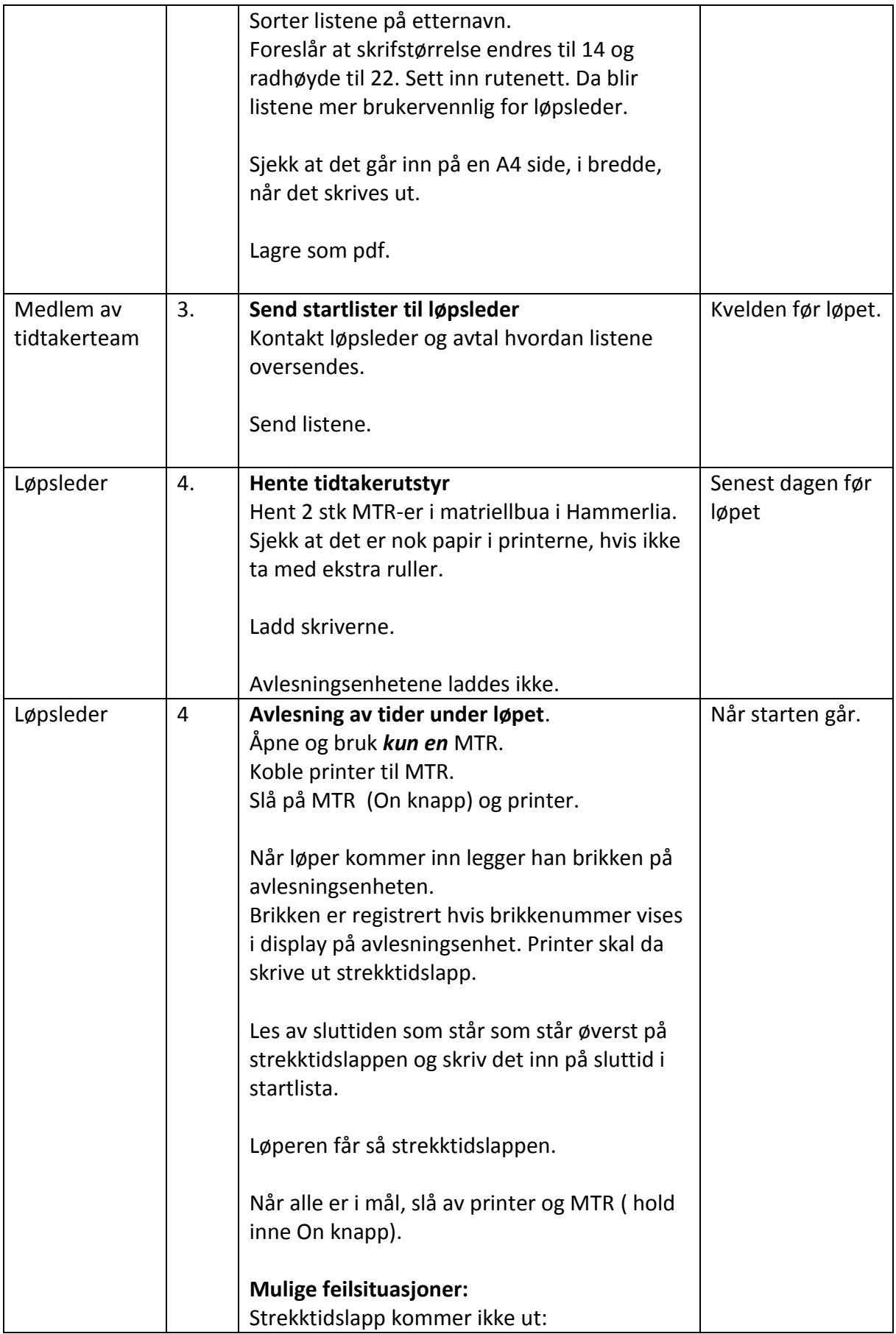

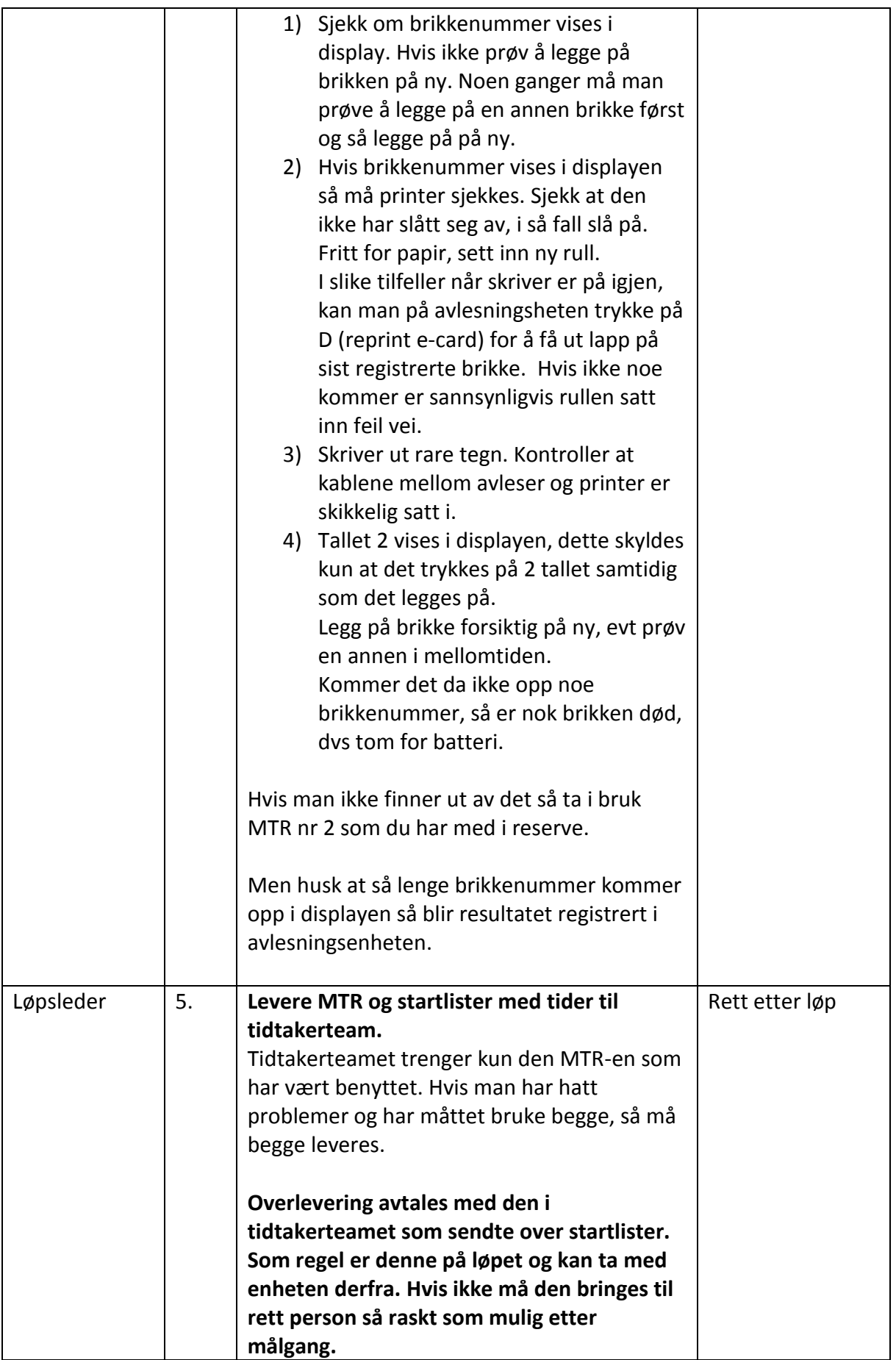

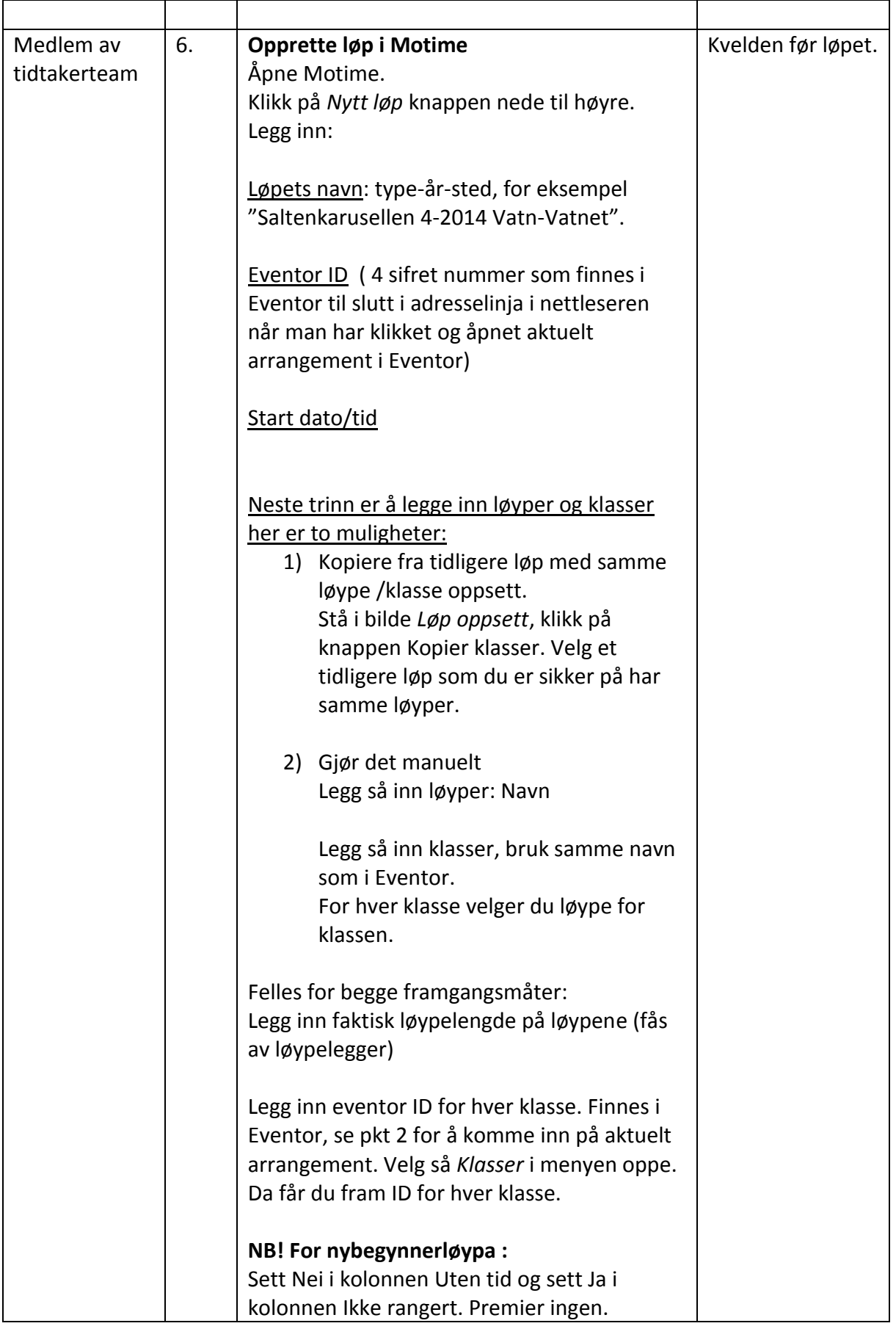

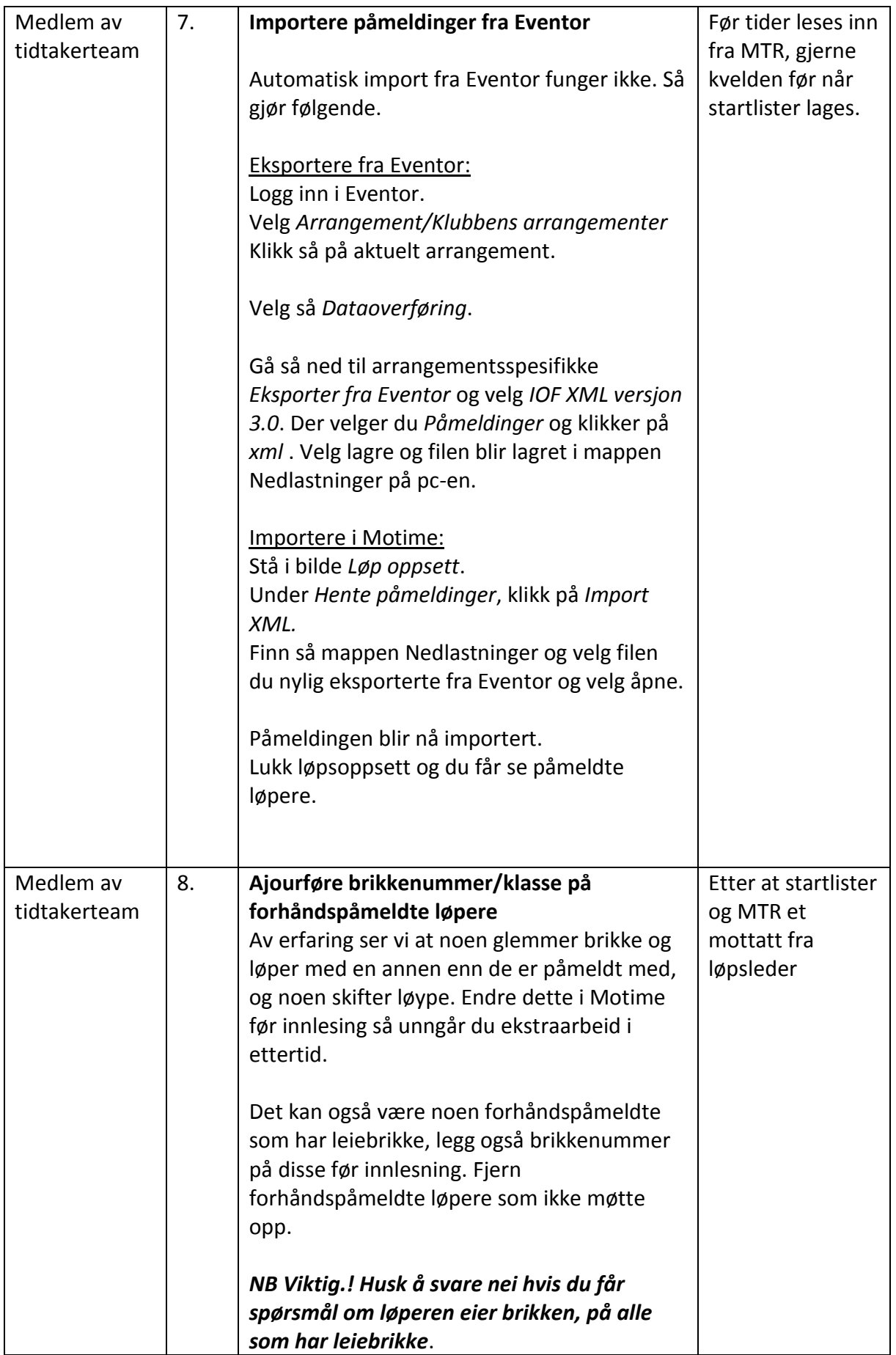

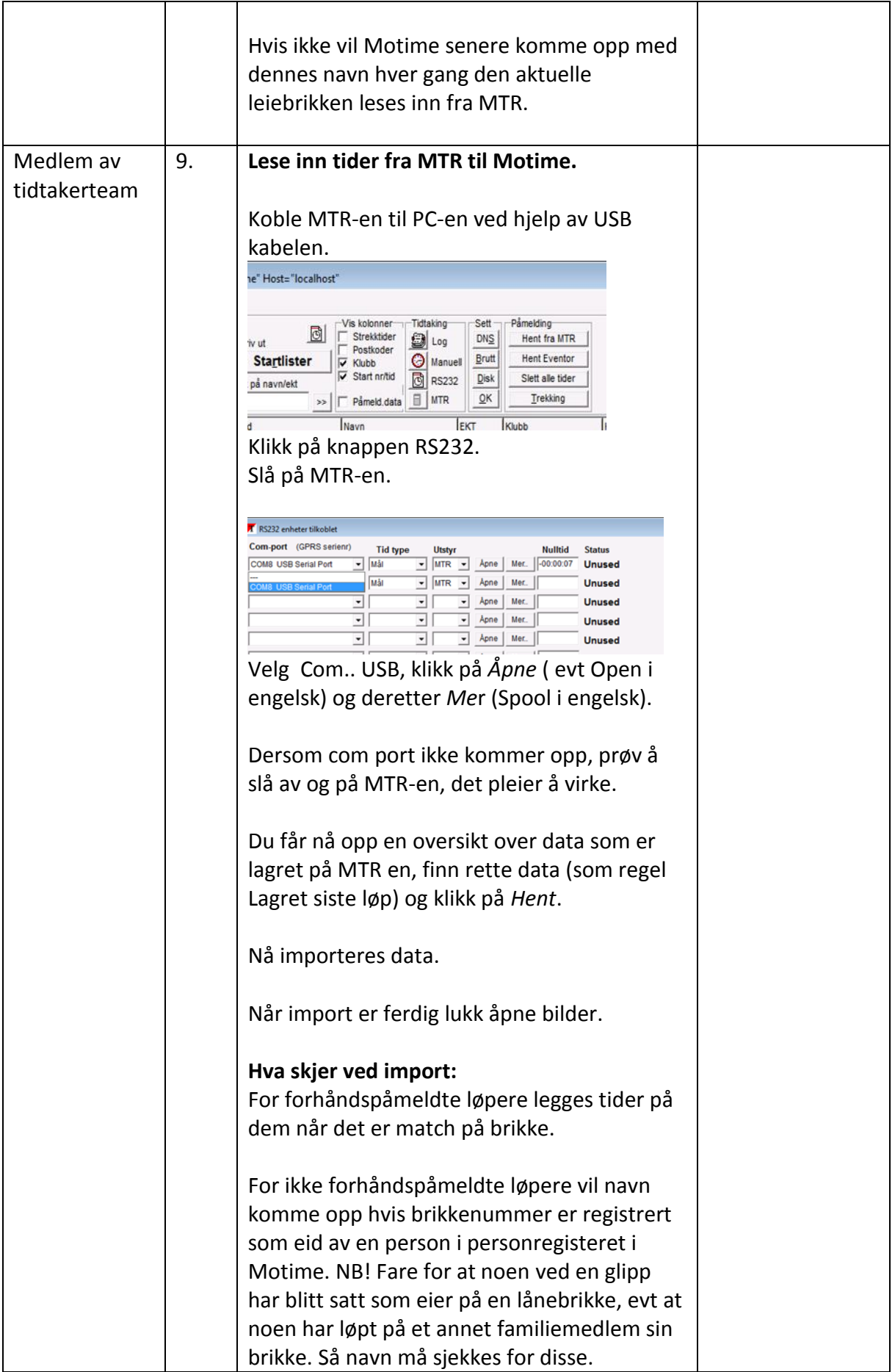

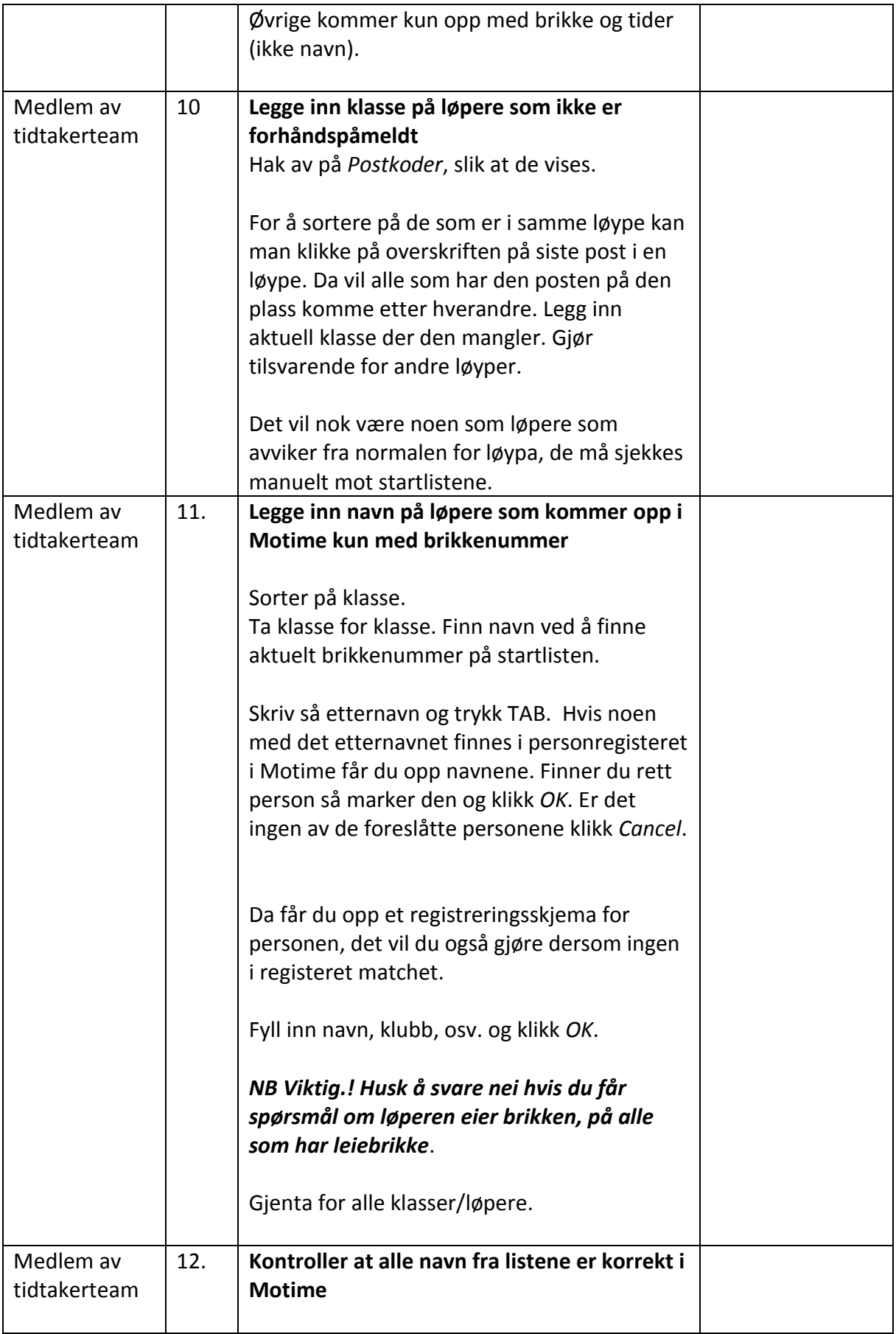

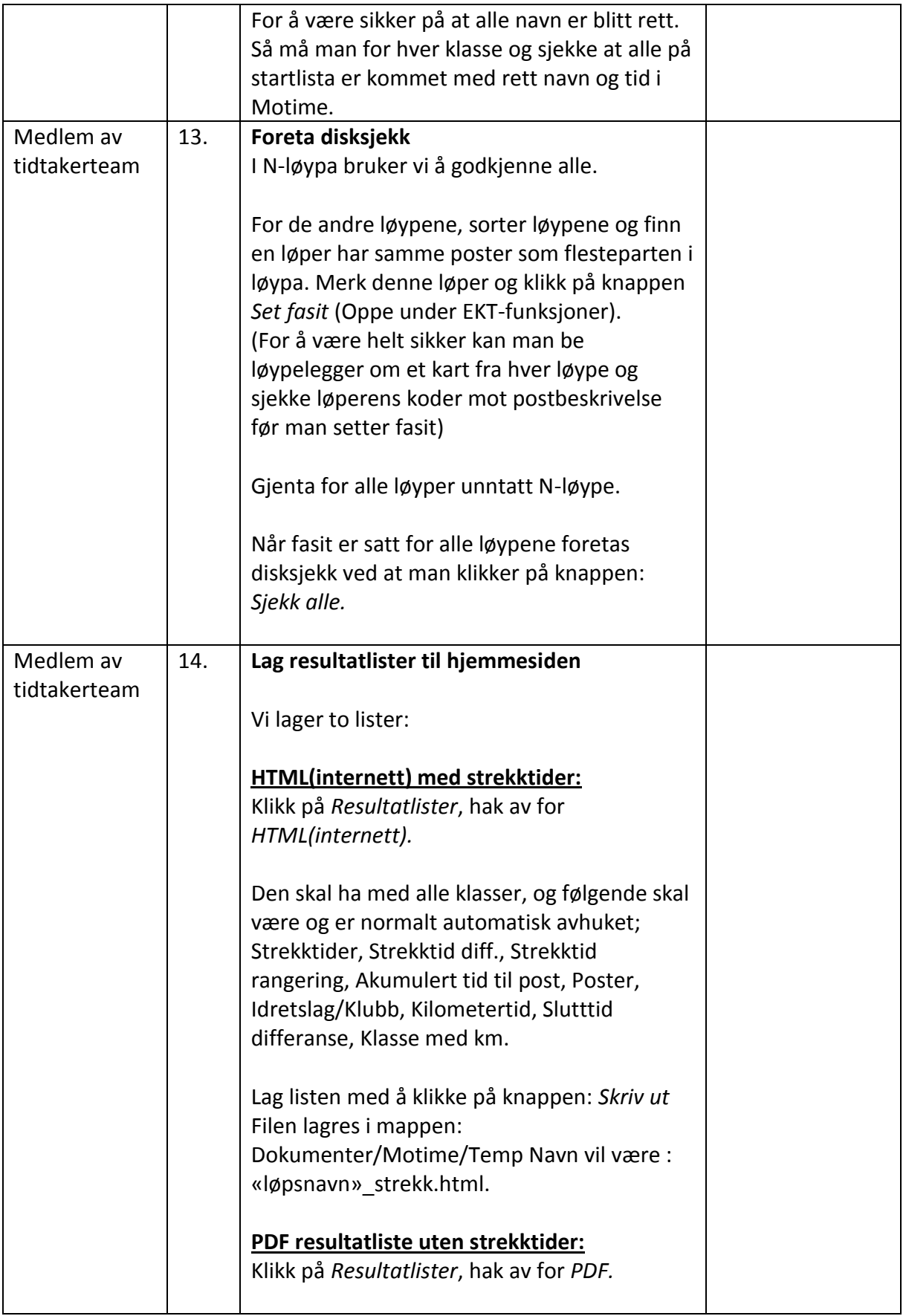

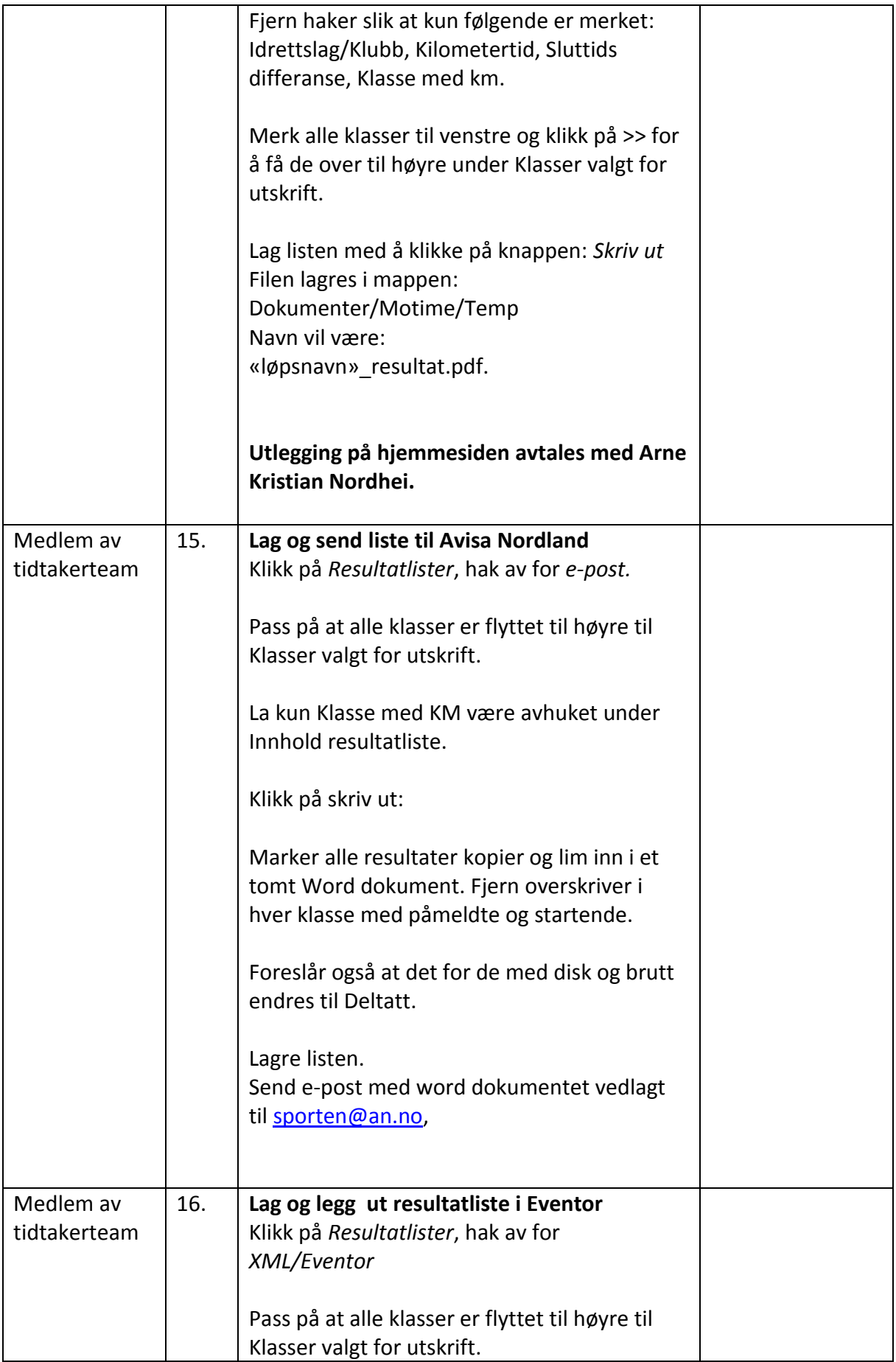

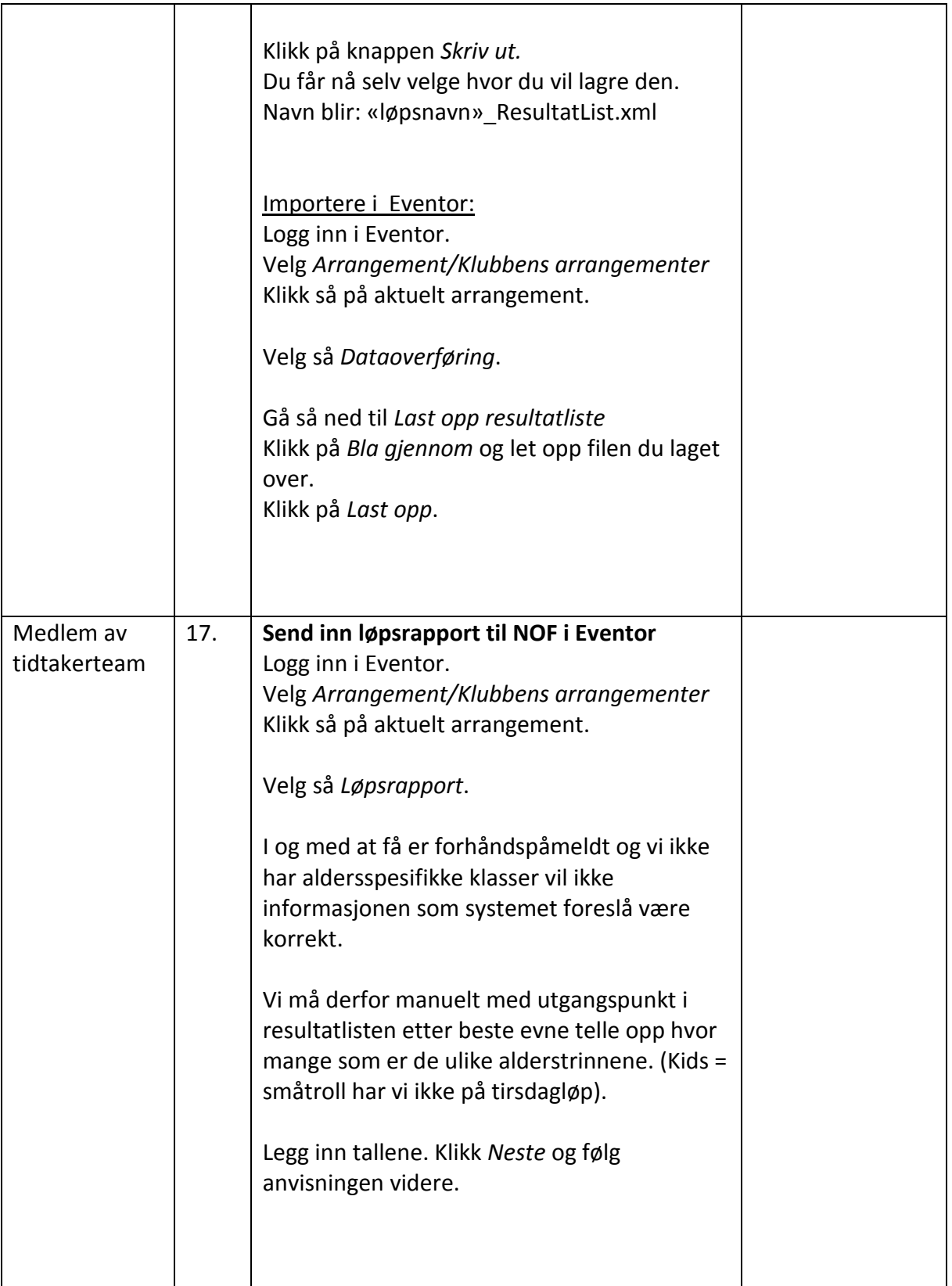